# **Technical Brief** *Level-0 Reset*

### **Overview**

The Codonics NP-1600 provides a utility that aids in restoring the unit to factory default settings. This helps users who are unsure how they may have changed the settings, System Administrators who must manage a unit that has been modified by multiple users, and sales personnel who want to make sure that a demonstration unit is in the proper state before entering a customer site. The Level-0 Reset feature is also useful for System Administrators or sales personnel who have forgotten the root password on units where one was installed.

# **Level-0 Reset**

Level-0 Reset restores many printer settings to the factory defaults.

#### **Primary Functions:**

- ◆ Clears all print queues.
- Resets all network parameters to factory default values.
- Restores the IP address to factory default (192.0.2.0) in the host file.
- ◆ Clears the system directory:
	- ◆ Restores root (printer default) image processing parameters.
	- ◆ Removes user-defined image processing parameters.
- ◆ Resets parallel port parameters to factory defaults.
- ◆ Deletes all files from data partition of hard drive: **/data/ tmp** and **/data/parallel** directories.
- Removes all passwords, including any root password, and resets **passwd** file to factory default.
- Clears log files.
- Removes all **core** files on the hard drive.

*Note:* Level-0 Reset does **not** affect any Activation Keys. Refer to the Activation Keys Technical Brief for information on removing Activation Keys.

# **Front Panel Sequence**

Use the following front panel key sequences to perform a Level-0 Reset of the printer. When an **<Up-arrow>** or **<Down-arrow>** is indicated, press the key repeatedly until the correct response is showing on the LCD. Start from the READY display.

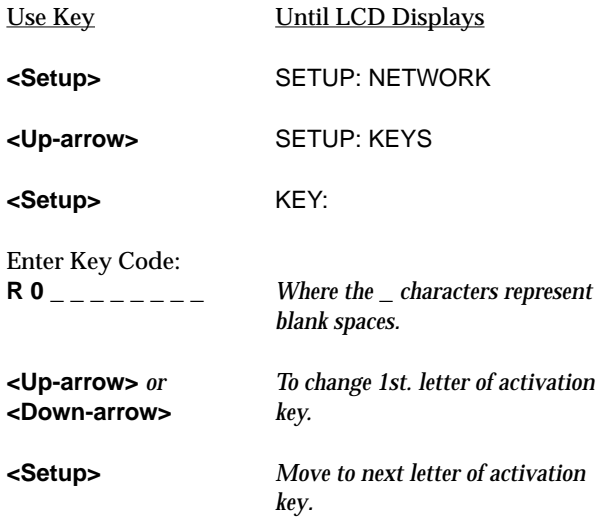

*Repeat the use of arrow and setup keys until all letters are entered. After the last letter of the key is entered, the LCD will display:*

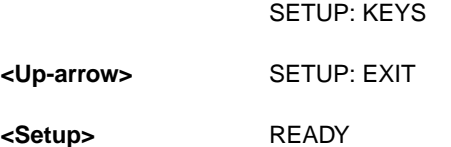

After the Level-0 Reset Key has been installed and the printer's front panel displays READY, cycle power **off** for 5 seconds then **on** to reboot.

# *Get it all with just one call 1-800-444-1198*

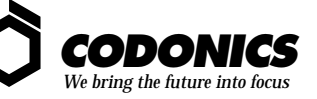

17991 Englewood Drive Middleburg Heights, OH 44130 USA (440) 243-1198 (440) 243-1334 Fax Email info@codonics.com www.codonics.com